# HYBRID ASSEMBLY OF THE ANCESTRAL WHEAT Ae. tauschii 4.25Gb GENOME

Aleksey Zimin\*, Guillaume Marcais, Daniela Puiu, Steven Salzberg and James Yorke, et al.

University of Maryland, Johns Hopkins University

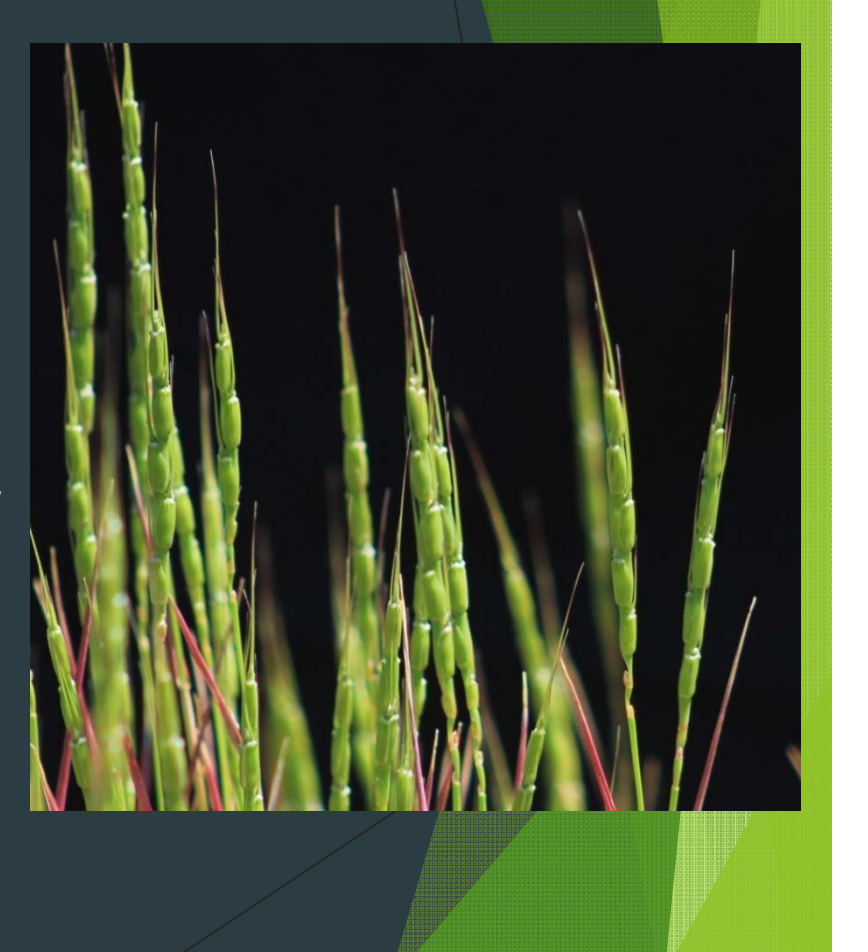

# *Aegilops tauschii* is one of the progenitors of common wheat

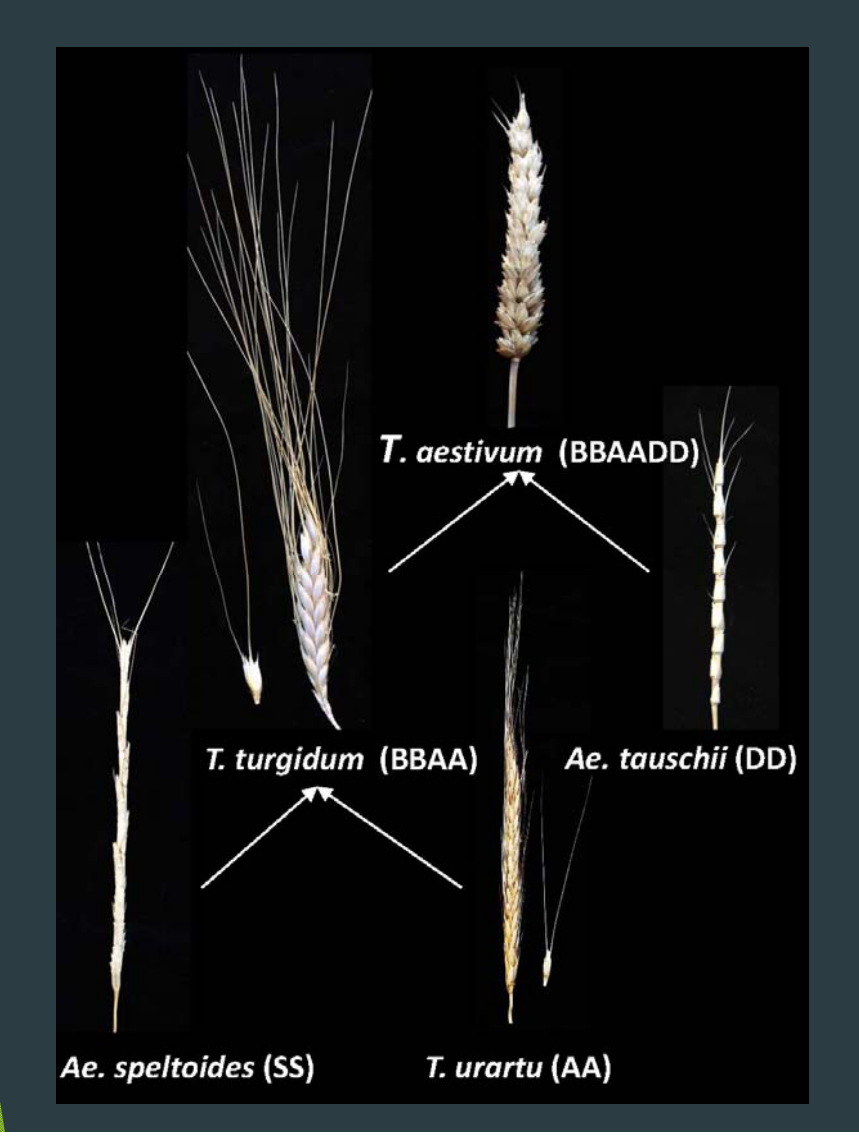

 $\mathbf C$  *Aegilops tauschii* **sequence provides a reference for study of polyploid genome evolution by facilitating comparison of the wheat D-genome and** *Ae. tauschii* **genomic sequences**

# Dominant Sequencing technologies

# **Illumina**

 $\odot$  Cheap: as low as \$5K for de novo mammalian genome Accurate – 1-2% error rate Only 150 to 350 bp reads, almost all paired

### PacBio

 $\odot$  Inexpensive: \$100k+ for a mammalian genome <sup>⊗</sup> High error rate ~15%  $\odot$  Random sequence insertions, chimeric reads We get on average ~10000 bp reads

### Data for A. tauschii assembly

WGS Illumina data and Pacbio

Data used for the hybrid assembly:

- ▶ 62x WGS coverage by 2x250bp Illumina Paired end reads
	- ▶ 450bp fragment size
- ▶ 35x WGS P6C4 Pacbio reads, ~10Kb N50 size

# Definitions

#### Read, super-read, mega-read

#### *Read*

• a fragment of genome sequence read by a sequencing machine

- ▶ 100-250bp long for Illumina sequencing
- *Super-read*
	- ▶ a synthetic read produced by extending Illumina read(s) by using k-mer graph;
	- **typically several reads extend to the same super-read**
	- ▶ 400-2000 bp average length

#### *Mega-read*

- **a** synthetic read produced by merging super-reads with exact sequence overlaps guided by a template long read (Pacbio read)
- ▶ 5000-8000 bp average length

## Advantages of our hybrid approach

- ▶ We aim at producing long near-perfect "mega-reads" from the Pacbio SMRT reads
- ▶ We pre-process the Illumina reads to form Super-reads:
	- *Much longer – average >500bp*
	- *2-3x overlapping genome coverage*
	- *Exact k-overlaps (usually min 69+bp) known*
- Require only ~10-20x coverage of Pacbio reads and 50x-100x Illumina 150-250bp reads
- ▶ Can preserve and resolve haplotype information based on the accurate Illumina and long Pacbio reads
- Relatively inexpensive computationally (less than 1 month on 48-core 512Gb computer for 3Gb genome).

# **Preliminary Assembly results**

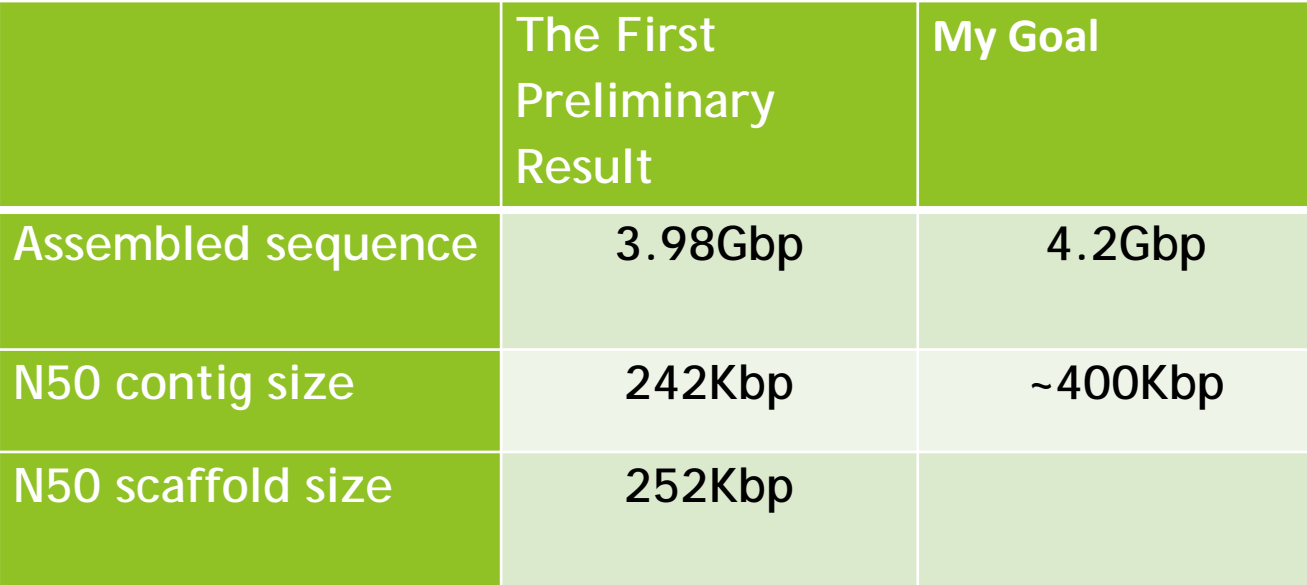

In every project we always run assembly more than once to achieve the best result

Overview of the MaSuRCA mega-reads technique

Efficient error correction of the PacBio reads

We use every single PacBio read as a *template* 

 $\blacktriangleright$  Find the best tiling of each Pacbio read with the super reads to produce accurate *mega-reads*

▶ Assemble the mega-reads + the other data with Celera Assembler 8.3

Optional: Post-process to resolve (unzip) haplotypes

### MaSuRCA mega-reads 3.2.x

The mega-reads technique was developed by our group at the University of Maryland and added to the MaSurca assembler. Available now for beta-testing from us http://www.genome.umd.edu, by request.

Design aimed at large genomes

- The latest version can assemble mammalian genome in ~1 month on one 48-core computer
- ▶ We are using it to assemble 22Gbp genome of Loblolly pine, 2.8Gbp cow genome, and 1Gb Manakin genome (in collaboration with Smithsonian Institution)

# Mega-read sizes

#### Three hybrid data sets

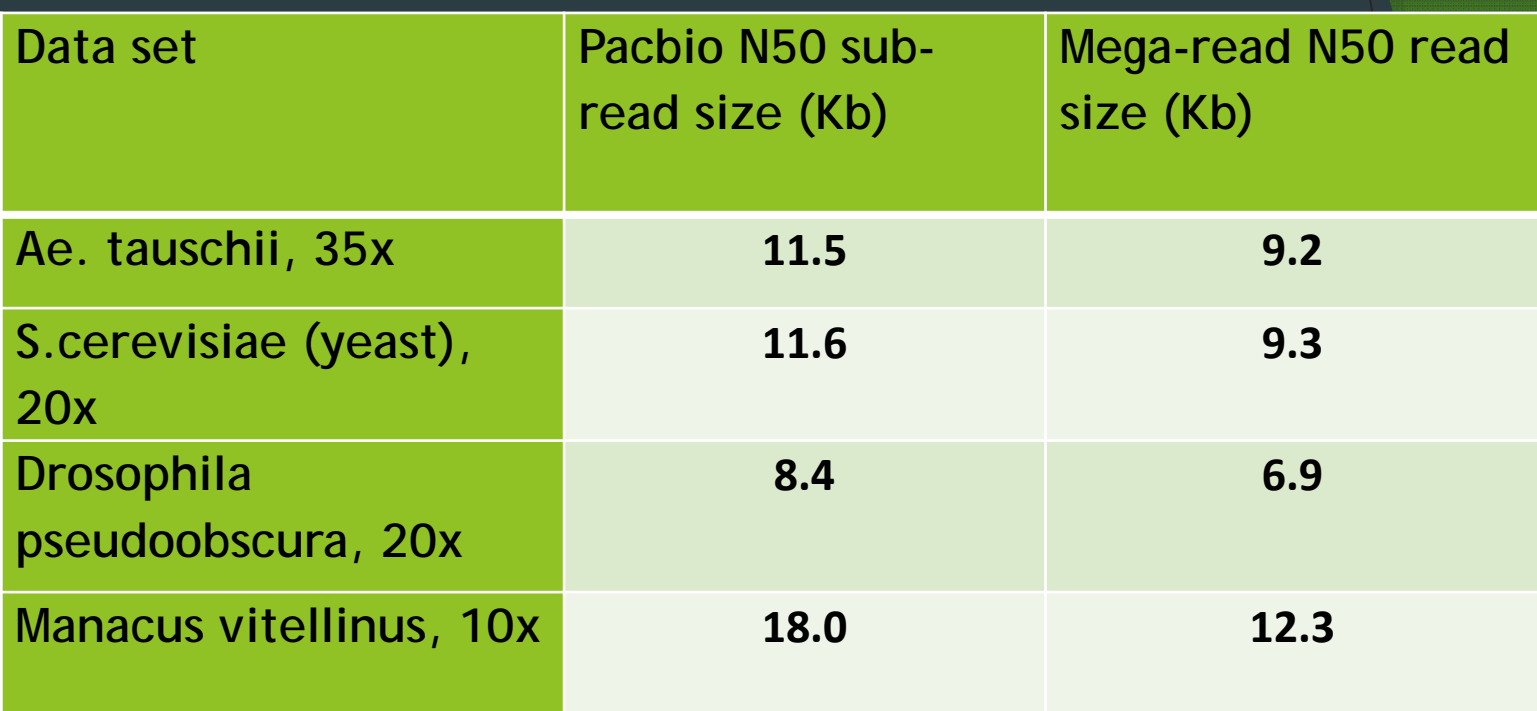

 $\triangleright$  Total size of Pacbio reads was used for N50

Mega-reads N50 length is up to 80% of the Pacbio N50 length

# MaSuRCA performance on PacBio Hybrid data

Results on S. cerevisiae W303 data set

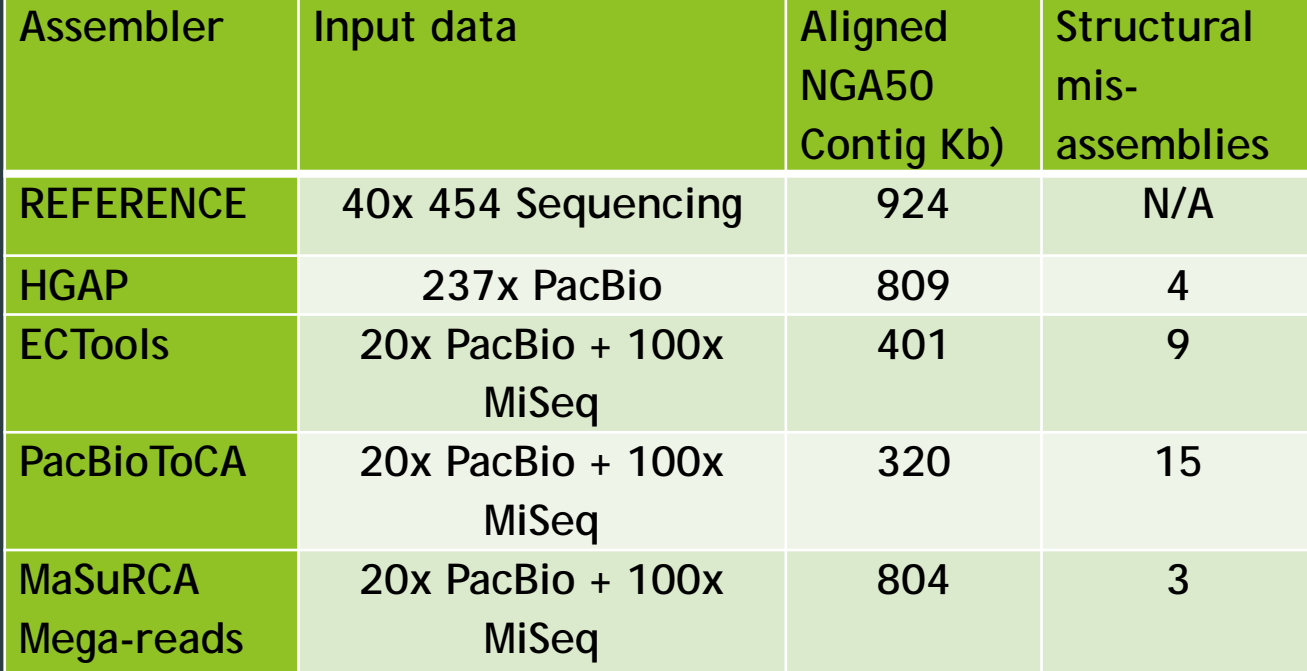

# MaSuRCA performance on PacBio Hybrid data

Faux haplotype experiment – in development

- $\blacktriangleright$ We created faux haplotype data set of 100x Illumina + 20x Pacbio for the yeast (S. cerevisiae)
	- **•** Create modified version of the finished sequence by introducing SNPs
	- Split Illumina and Pacbio reads into 2 groups and introduce SNPs into one group based on alignment to the finished sequence (where the matches are)
	- Assemble, and then separate (unzip) the haplotypes
	- ▶ Use for development and validation

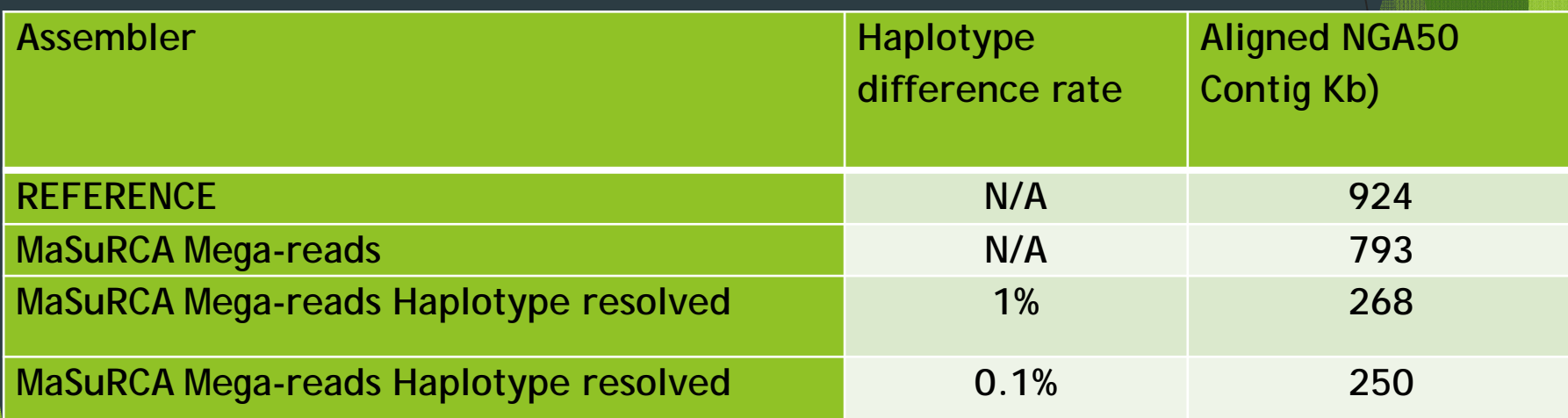

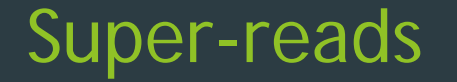

A key idea used in the assembly

Based on the observation that most of the sequence in genomes is *locally* unique – branches are relatively rare

Consider 10-mers (we use much longer k of course): **AGCTGACTGACTGGTAACAAAGCTGACTGA GCTGACTGAC** 

 **The idea is to make reads longer instead of breaking them into k-mers.** 

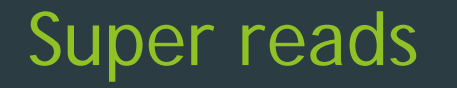

Extending a read to become a super-read

Consider a read – can its ends be extended uniquely?

**ACTGACCAGATGACCATGACAGATACATGGT**

**extend**

**5 GACTGACTGG CTGACTGGTA 10 stop**

**CTGACTGGTC 2**

**Typically Illumina sequencing projects generate data with high** coverage (>50x). With 100bp reads this implies that a new read starts on average at least every other base:

read R extended to super read S (red)

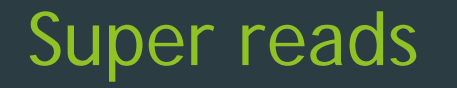

Extending a read to become a super-read

Consider a read – can its ends be extended uniquely?

**GACTGACCAGATGACCATGACAGATACATGGT**

**extend**

**5 GACTGACTGG CTGACTGGTA 10 stop**

**CTGACTGGTC 2**

**Typically Illumina sequencing projects generate data with high** coverage (>50x). With 100bp reads this implies that a new read starts on average at least every other base:

read R extended to super read S (red)

# Super reads

We can keep Extending on the left

#### Consider a read

**CGACTGACCAGATGACCATGACAGATACATGGT** *stop*

**extend 5 GACTGACTGG CTGACTGGTA 10 stop**

**extend 3 CGACTGACTG CTGACTGGTC** 

**Typically Illumina sequencing projects generate data with high** coverage (>50x). With 100bp reads this implies that a new read starts on average at least every other base:

read R extended to super read S (red)

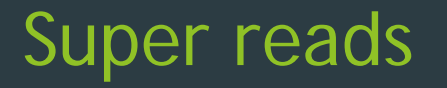

We can keep Extending on the left

#### Consider a read

**CGACTGACCAGATGACCATGACAGATACATGGT** *stop*

extend 5 GACTGACTGG

**CTGACTGGTA 10 stop** 

**extend 3 CGACTGACTG** 

**2**

**Typically Illumina sequencing projects generate data with high** coverage (>50x). With 100bp reads this implies that a new read starts on average at least every other base:

read R extended to super read S (red)

### Super reads

Extend, stopping at the next branch (or where there is no data)

**Consider a read** 

**CGACTGACCAGATGACCATGACAGATACATGGT** *stop*

**extend 5 GACTGACTGG**

**CTGACTGGTA 10 stop**

extend 3 CGACTGACTG **CTGACTGGTC** 

**Typically Illumina sequencing projects generate data with high** coverage (>50x). With 100bp reads this implies that a new read starts on average at least every other base:

read R extended to super read S (red)

### Overview of the mega-reads technique

Efficient error correction of the PacBio reads

- We use every single PacBio read as a *template* 
	- ▶ Map (approximately) super-reads to PacBio reads
	- Exact overlaps between the super reads confirmed by mapping = *proper* overlaps
	- Mega-read is a *properly* overlapping contig of super-reads that matches the PacBio read best
	- If more than one mega-read tiling the pacbio read then join (or not) with pacbio sequence
- Assemble the corrected reads + the other data with Celera Assembler 8.3
- ▶ Post-process to resolve (unzip) haplotypes

# Overview of the mega-reads technique

Matching super reads, letters represent segments of k-mer graph

> A\_B\_C B\_C\_D <sub>F\_I\_H</sub> K\_L\_M\_N E\_D\_F C\_D\_F H\_I\_J F\_G\_H H\_I\_K M\_N\_O\_P

> > PacBio read

## Overview of the mega-reads technique

Matching super reads, letters represent segments of k-mer graph, path indicated in red

> E\_D\_F H\_I\_K M\_N\_O\_PC\_D\_F H\_I\_J  $\overline{\mathsf{F\_G\_H}}$

> > PacBio read yields mega-read

## More than one mega-read tiling a Pacbio read

Some Pacbio reads yield more than one covering megaread with a gap in corrected coverage

- **Insertions in Pacbio reads**
- ▶ Chimeric Pacbio reads
- Repeats
- **Missing Illumina coverage**
- ▶ We use super reads to decide whether we can use raw Pacbio sequence to join the covering mega-reads
- ► Each join must be in 2+ reads -- same flanking superreads

Progress towards WGS PacBio/Illumina hybrid assembly of the Chinese Spring genome

- $\bullet$ Doubled haploid Chinese Spring wheat (accession Dv418)
- • 33X wheat genome equivalents of PacBio WGS long and superlong reads (Dv418)
- $\bullet$  50X wheat genome equivalents of Hiseq 3000 150bp pairend reads (Dv418)
- $\bullet$  50X wheat genome equivalents of Hiseq 2500 250bp pairend reads (Dv418)

### **Summary**

**Mega-reads benefit from the accuracy of Illumina and** the length of the Pacbio reads

The goal is to assemble haplotype-resolved mammaliansize genome in 2-3 weeks on a single 64-core computer

▶ Up to 30Gbp genome on a computer with 1Tb of RAM

MaSuRCA 3.2.x to be released in 2016

# Acknowledgements

# **Funding agencies**

- **D**<br>USDA
- $\blacktriangleright$  NIH
- $\triangleright$  NSF

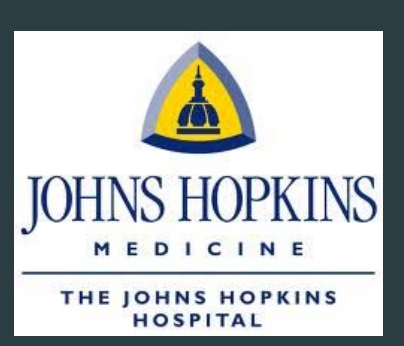

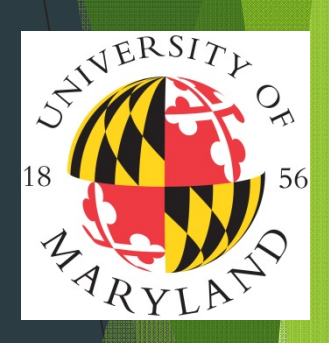

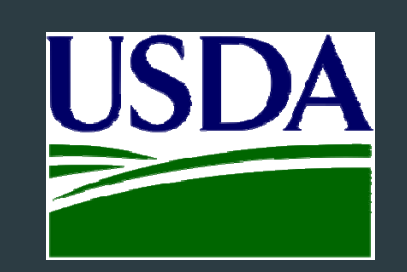

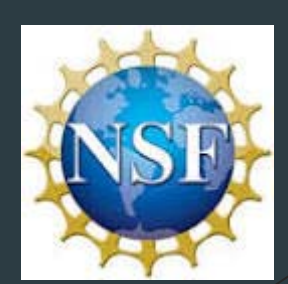

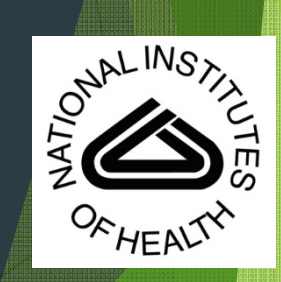